## Atmintinė

Informuojame, kad siekdami užtikrinti elektroninės informacijos saugą, nuo 2021-06-18 bus išjungiami nesaugūs šifravimo protokolai: TLS 1.0 ir TLS 1.1. Jeigu naudojate Windows 7, Windows Vista arba Windows XP operacines sistemas, prašome jas atnaujinti į gamintojų palaikomas operacines sistemas ir su jomis teikiamas naujausias interneto naršykles. Jeigu tokios galimybės nėra, prašome parsisiųsti ir naudoti naujausią, konkrečiai operacinei sistemai tinkančią naršyklę, kuri palaiko ne žemesnę nei TLS 1.2 versiją, pavyzdžiui:

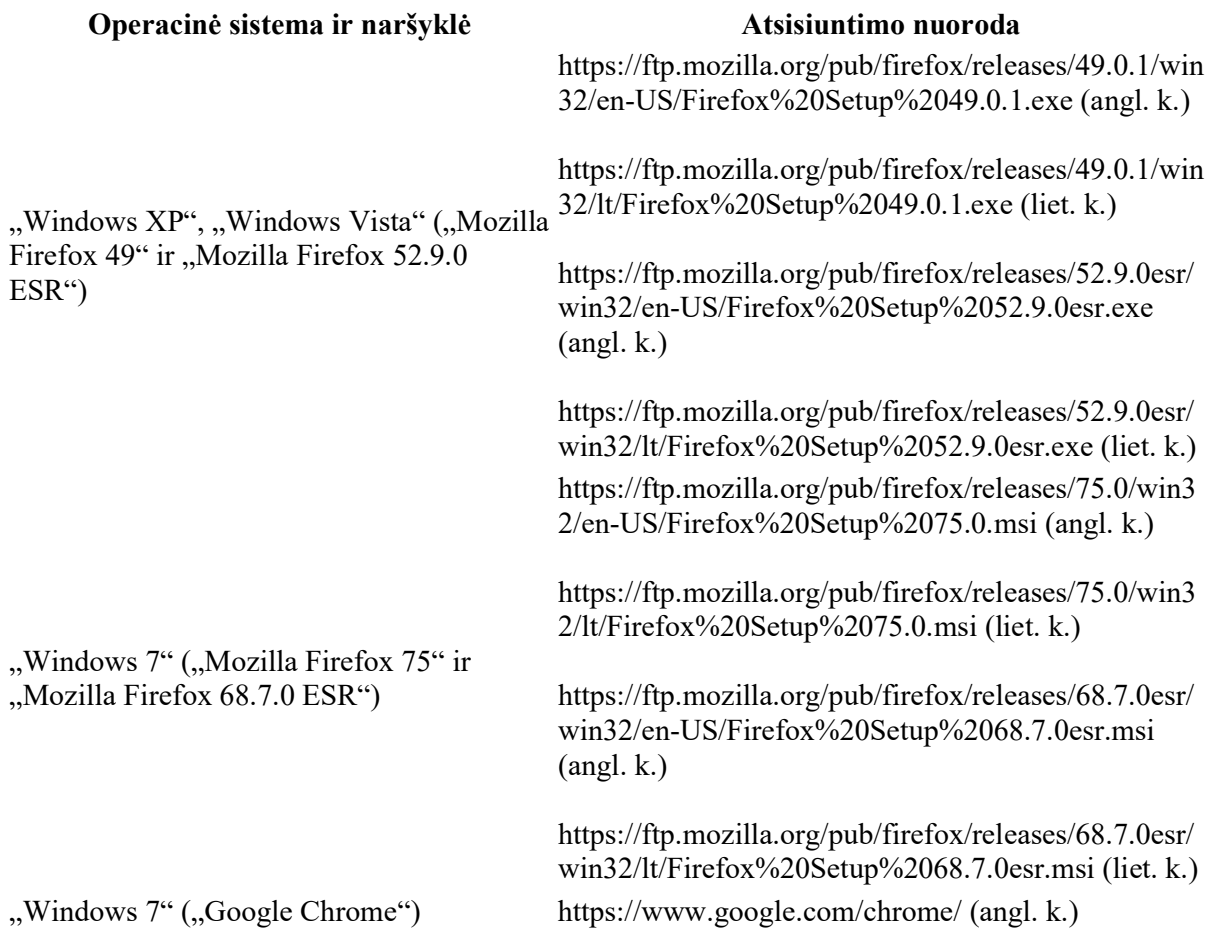

TLS nustatymo interneto naršyklėje patikrinimo pvz.:

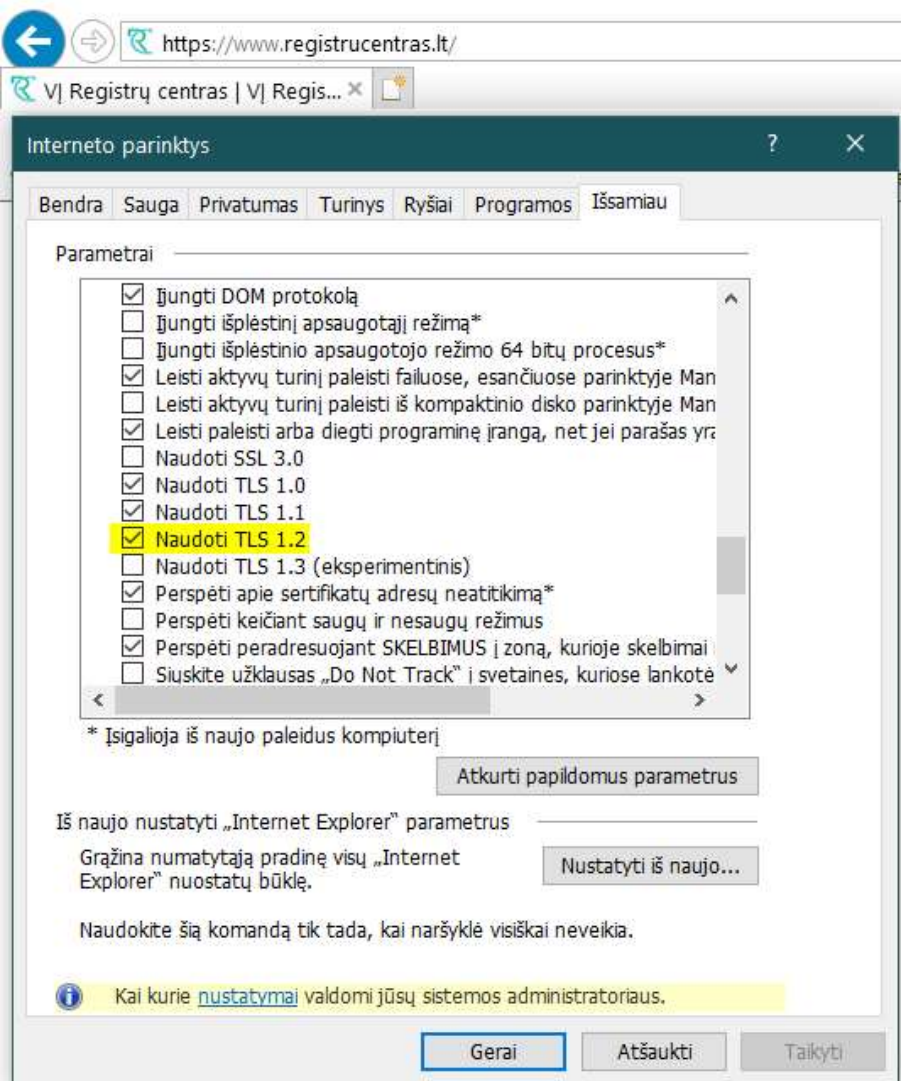

Jeigu įvykdėte aukščiau išvardintas rekomendacijas, ePristatymo paslaugomis naudojatės per integraciją ir susiduriate su trikdžiais – rekomenduojame kreiptis į jūsų sistemą prižiūrintį administratorių arba priežiūrą (suportą) atliekančius specialistus.

Naudinga informacija sistemų administratoriams jei sistemos paslaugomis naudojatės per integraciją:

- $\checkmark$  DVS ar kt. sistemos nustatymuose (serveryje, konfigūraciniuose failuose) būtina aktyvuoti TLSv1.2.
- $\checkmark$  Jeigu savo sistemose jungimąsi į ePristatymas. It esate aprašę IP adresu prašome pakeisti į ePristatymas.lt.